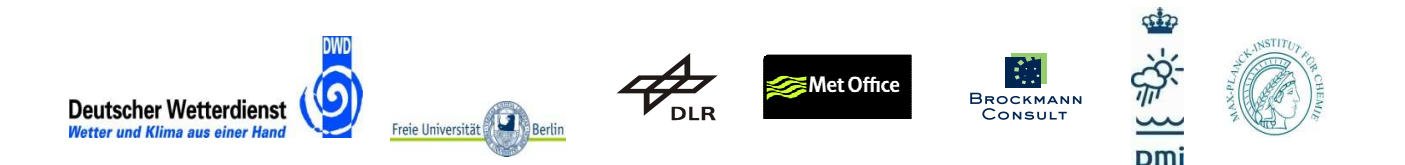

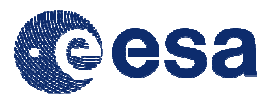

# **DUE GLOBVAPOUR**

**Processing System Validation Report**

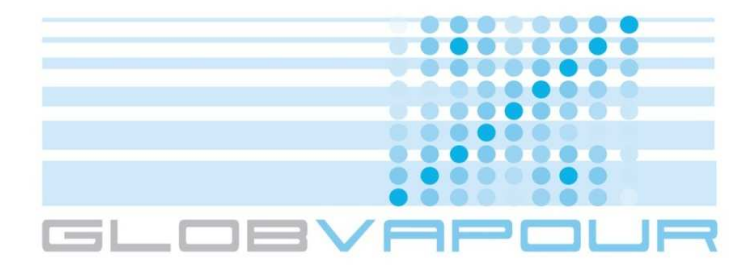

Issue 1 Revision 0

19 January 2012

Project nr: ESRIN/AO/1-6090/09/I-OL

Project Coordinator: Marc Schröder

 Deutscher Wetterdienst marc.schroeder@dwd.de

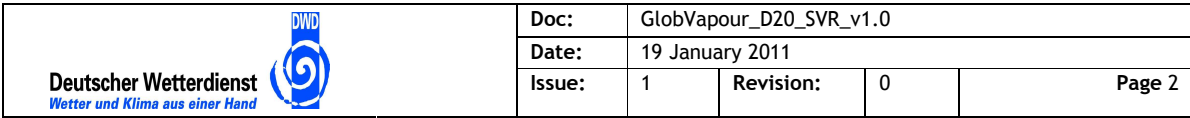

# **Document Change Record**

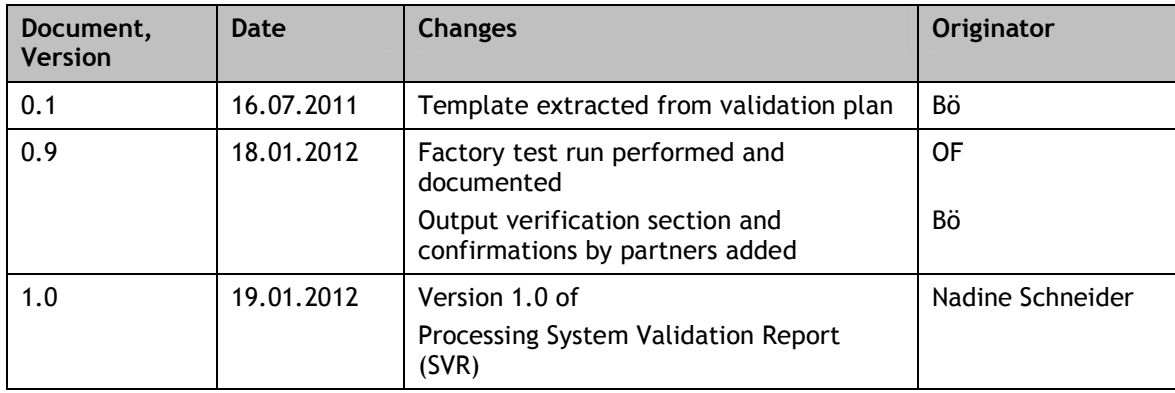

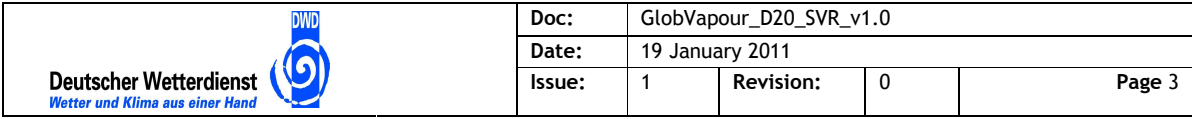

## **Table of Contents**

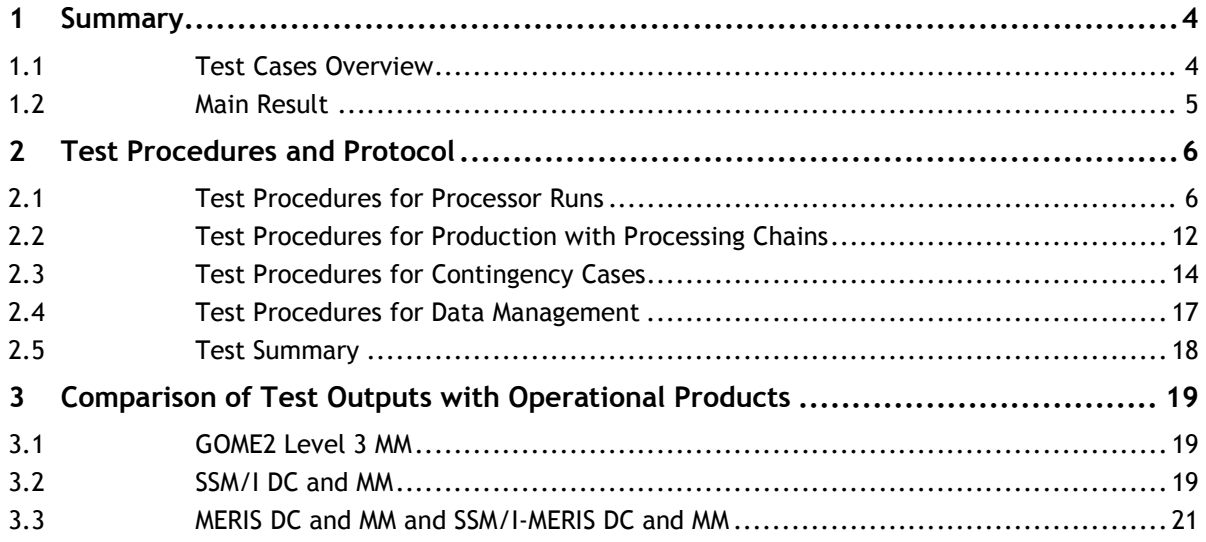

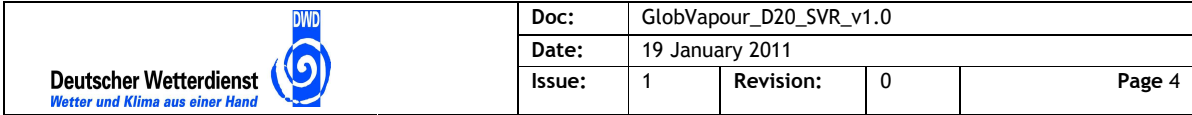

### **1 Summary**

This test report records the observations and results of the factory acceptance test run performed at Brockmann Consult. The test run uses the test cases and procedures defined in the GlobVapour Processing System Validation Plan (version 0.9). This chapter identifies the test cases as repetition from the test plan.

#### **1.1 Test Cases Overview**

Table 1-1 lists the test cases for the GlobVapour stand-alone processing system. Each test case is described by an identifier GV-TC-<number>, a title, and the system requirements from the GlobVapour Processing System Design Document (version 0.8). to be verified by the test case (forward tracing). The inverse trace from requirements to test cases is listed in the test plan.

| ID               | <b>Test Case Title</b>             | <b>System Requirements</b>                                                             |
|------------------|------------------------------------|----------------------------------------------------------------------------------------|
| <b>GV-TC 10</b>  | SSM/I 1DVAR processor run          | GV-SR-50, GV-SR-100                                                                    |
| <b>GV-TC 20</b>  | SSM/I level 3 processor run        | GV-SR-50, GV-SR-100                                                                    |
| <b>GV-TC 30</b>  | MERIS level 2 processor run        | $GV$ -SR-60                                                                            |
| <b>GV-TC 40</b>  | MERIS level 3 processor run        | GV-SR-60                                                                               |
| <b>GV-TC 50</b>  | SSM/I MERIS blending processor run | <b>GV-SR-60</b>                                                                        |
|                  |                                    |                                                                                        |
| <b>GV-TC 60</b>  | SSM/I MERIS chain production       | GV-SR-50, GV-SR-60, GV-SR-90, GV-SR-110,<br>GV-SR-120, GV-SR-150, GV-SR-260, GV-SR-270 |
| <b>GV-TC 70</b>  | <b>GOME</b> chain production       | GV-SR-70, GV-SR-90, GV-SR-110, GV-SR-130                                               |
| <b>GV-TC 80</b>  | <b>AATSR</b> production            | GV-SR-80, GV-SR-90, GV-SR-110, GV-SR-140                                               |
|                  |                                    |                                                                                        |
| <b>GV-TC 90</b>  | Interruption and resume            | GV-SR-290, GV-SR-300                                                                   |
| <b>GV-TC 100</b> | Processing failure handling        | GV-SR-280, GV-SR-300                                                                   |
|                  |                                    |                                                                                        |
| <b>GV-TC 110</b> | Input ingestion                    | GV-SR-190                                                                              |
| <b>GV-TC 120</b> | Result retrieval                   | GV-SR-200                                                                              |
| <b>GV-TC 130</b> | Partial cleanup                    | GV-SR-210                                                                              |

**Table 1-1: GlobVapour stand-alone processing system test cases** 

Each of the test cases is defined with its inputs, expected results and pass/fail criteria in the following subsections.

In addition to this other requirements can be verified by inspection during the test. See the test plan for a list of requirements and their verification method.

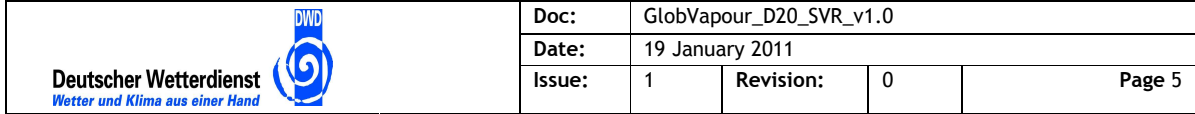

#### **1.2 Main Result**

Main results are

- The test is passed with all test cases successfully executed.
- A few tests had observations that have been analysed
- The comparison of outputs of the stand-alone processing system with operational outputs has been performed with equality for SSM/I and GOME and with explained minor differences for MERIS.

Main issue during the test run was that the "expected" outputs had been generated with older versions of processors such that the numerical differences lead to large diff outputs, which is our method to verify that the outputs are equal. This is mitigated by the confirmation of consistency of the stand-alone processing system outputs by the respective partners as listed in the third chapter.

That the update of processor versions during and after the pre-computation of the results has lead to a situation where it is not the newest version of the MERIS processor that has generated all results. But we are convinced that

- the new version of the MERIS processor is functionally correct, as demonstrated by the tests. It has generated every type of output successfully
- the new version of the MERIS processor shows better performance
- FUB has verified the outputs of the old processor 1.3.002 and has used the analysis of differences to the operational products to improve the processor, which results in the version 1.4.030

So, we propose to include the new FUB 1.4.030 in the processing system.

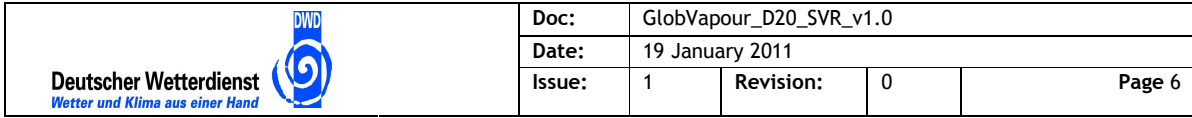

### **2 Test Procedures and Protocol**

This chapter lists the instructions performed for the tests for the GlobVapour stand-alone processing system defined in the previous chapter and the protocol by the test engineer. Each test ends with a disposition that is summarised in the last subsection.

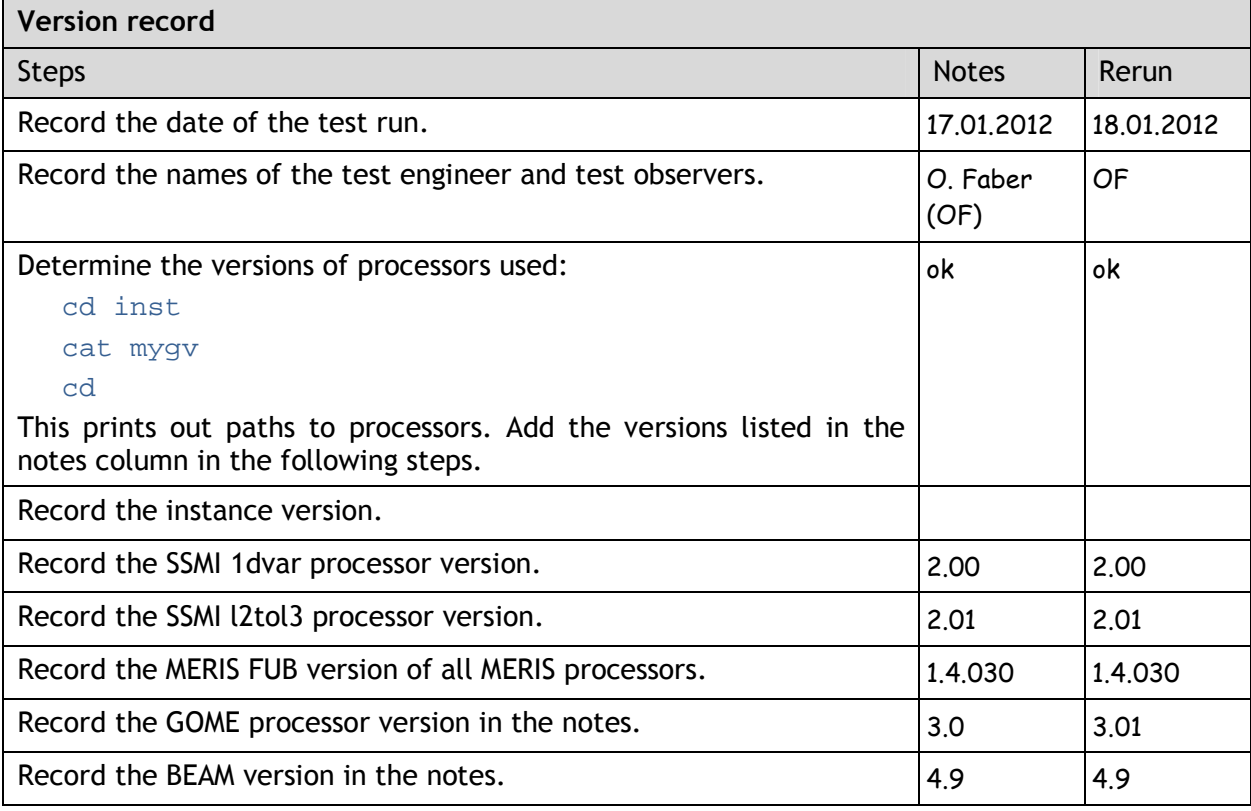

Note by the testers: The test has been performed using the partially pre-computed results for 2007-07 obtained with earlier versions of processors for MERIS (1.3.002) and GOME (0.9). This is necessary to allow to perform and repeat the test in reasonable time. At the time of precomputing the processing mode used was "I" for SSM/I and "F" for MERIS. To harmonise at least the input and output modes and file names for this test run and use end mode "E" in all steps we have re-named all products in the archive from  $I_$  or  $I_$  to  $I_$  manually.

### **2.1 Test Procedures for Processor Runs**

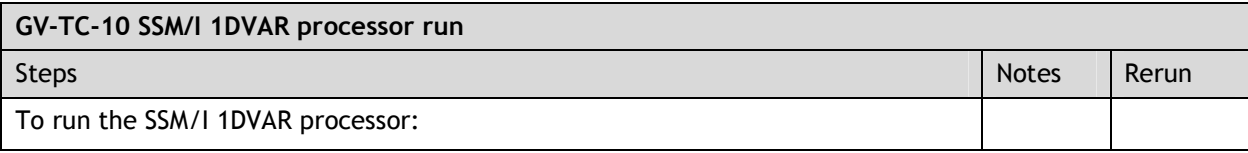

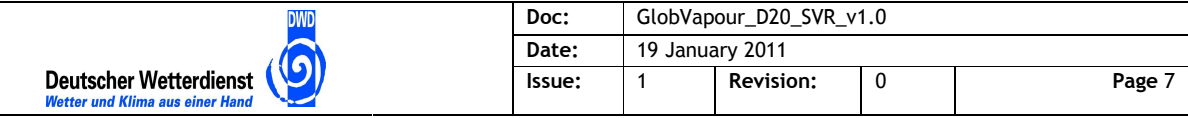

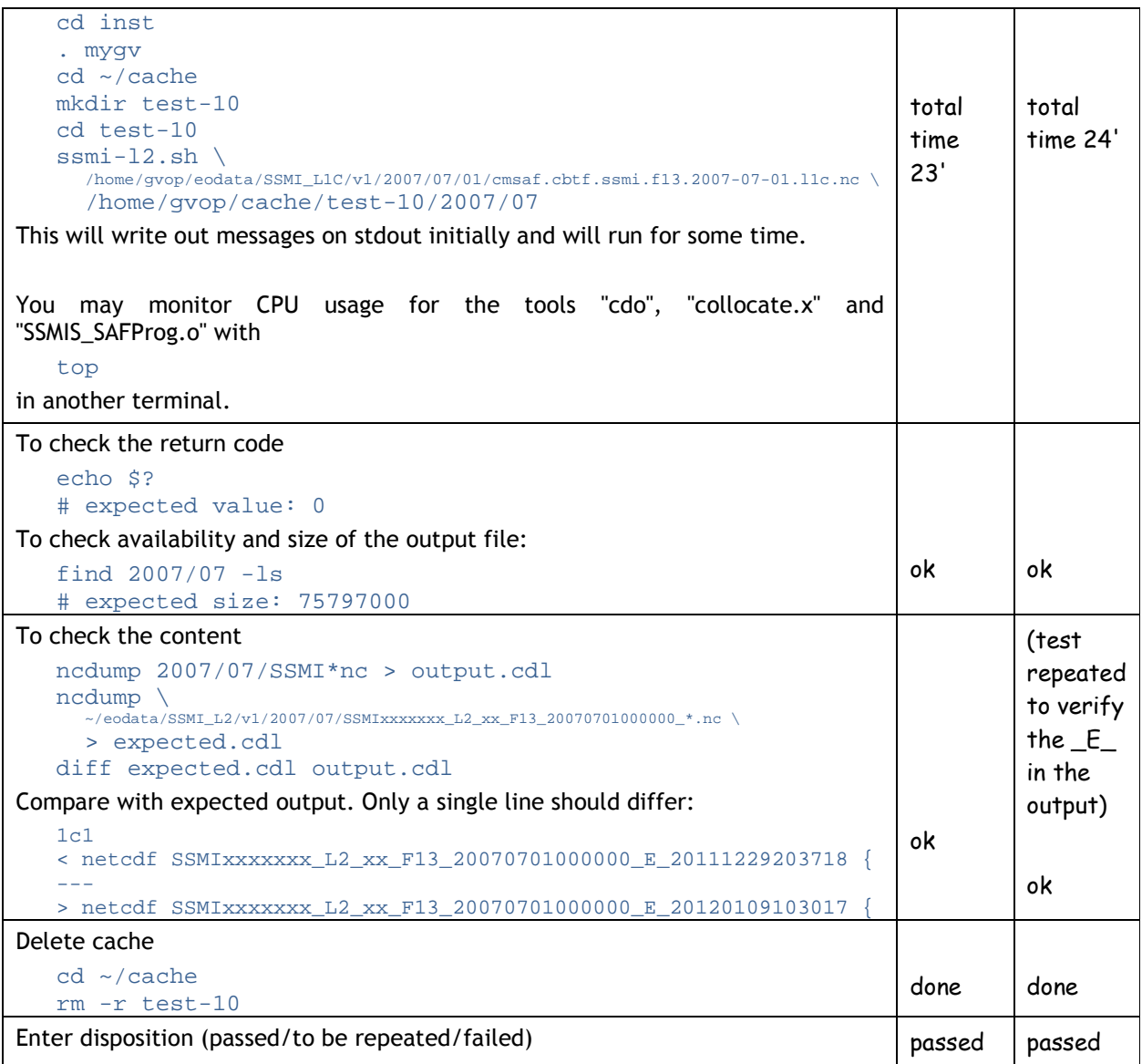

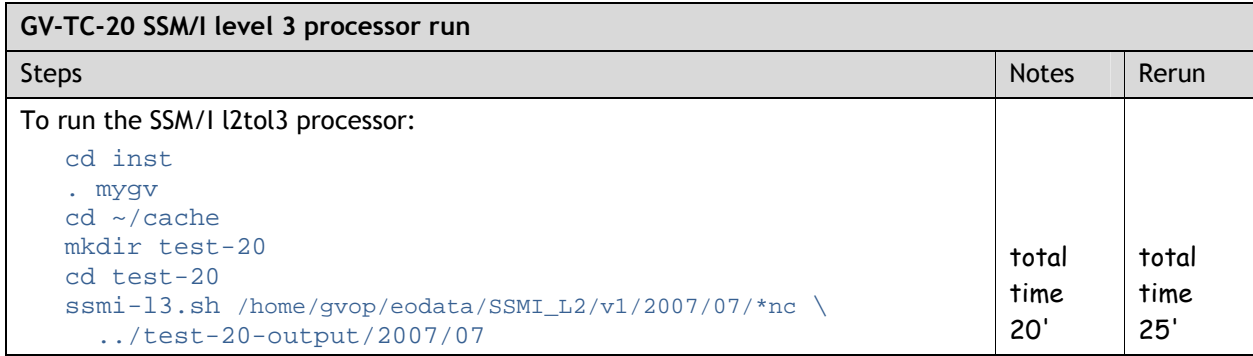

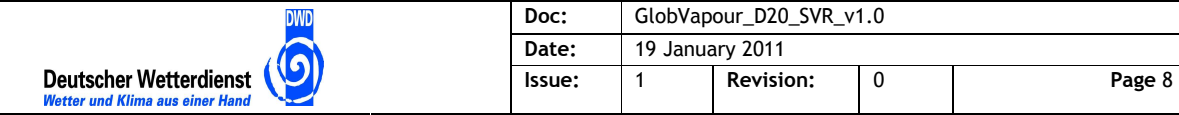

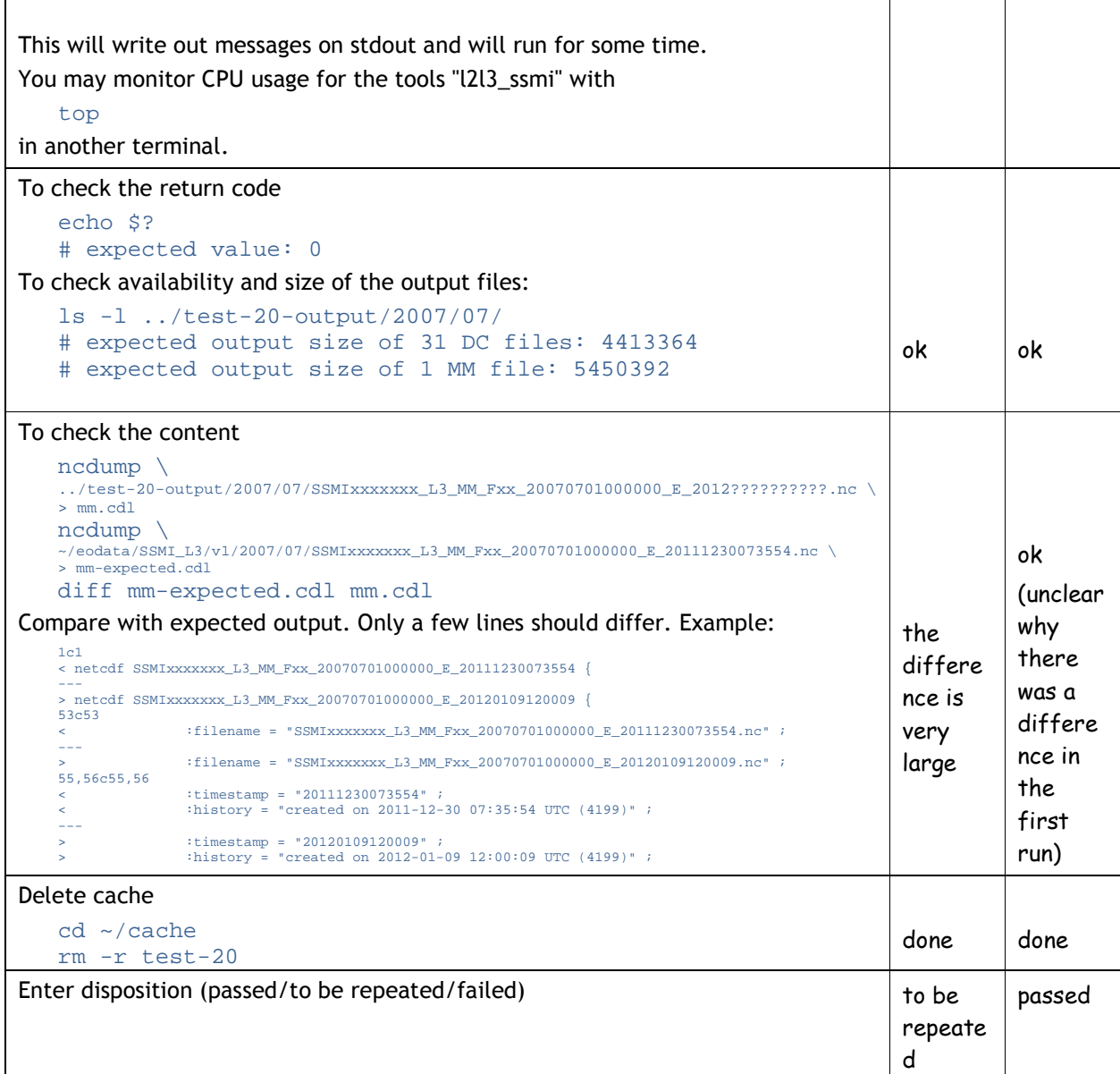

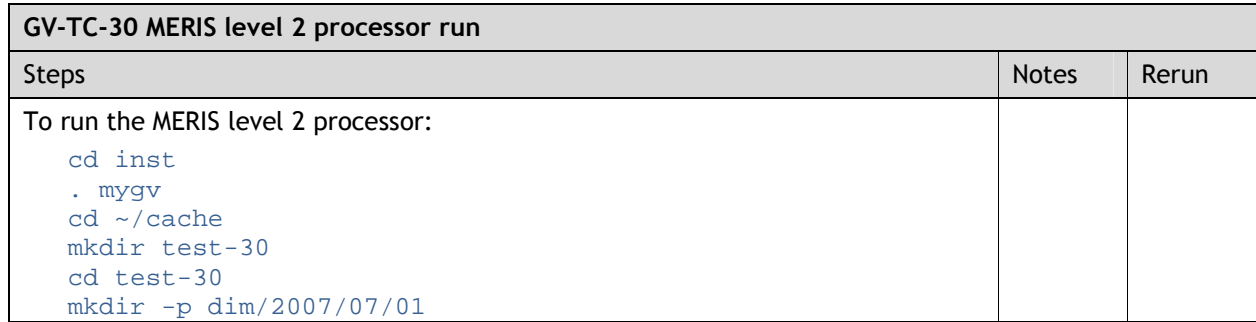

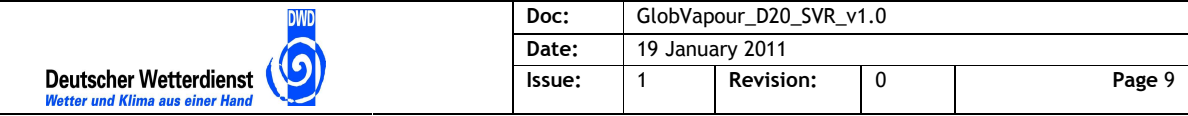

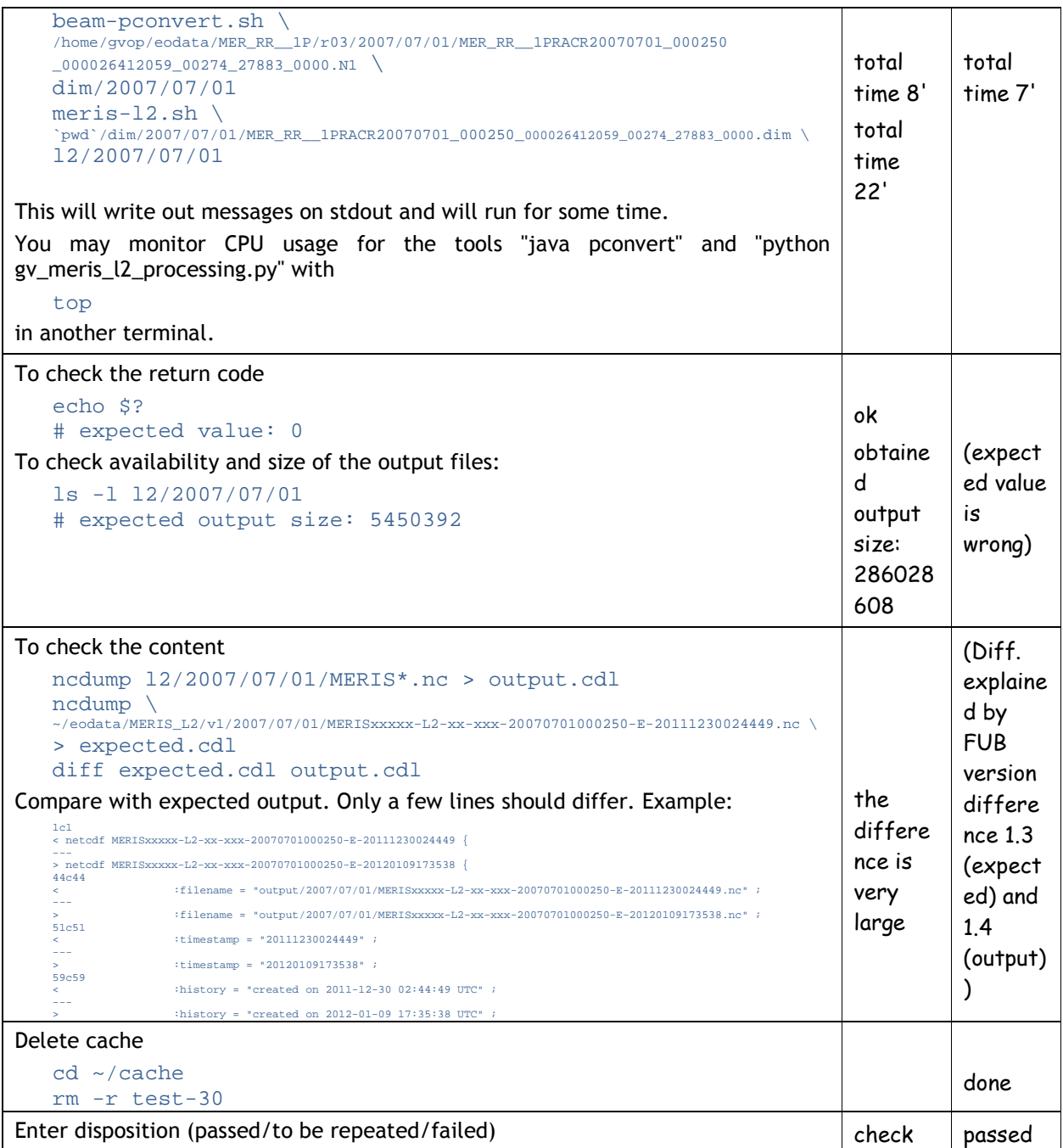

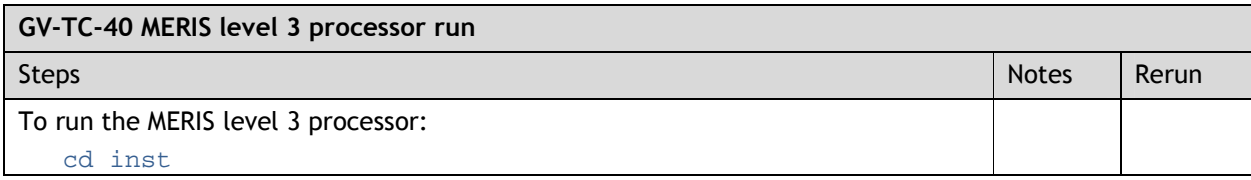

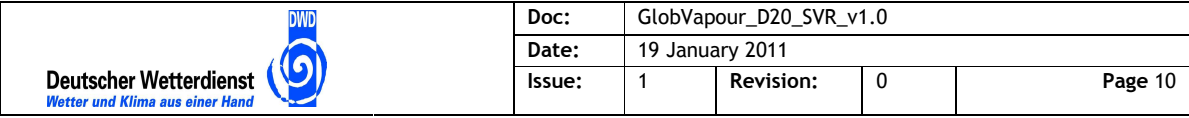

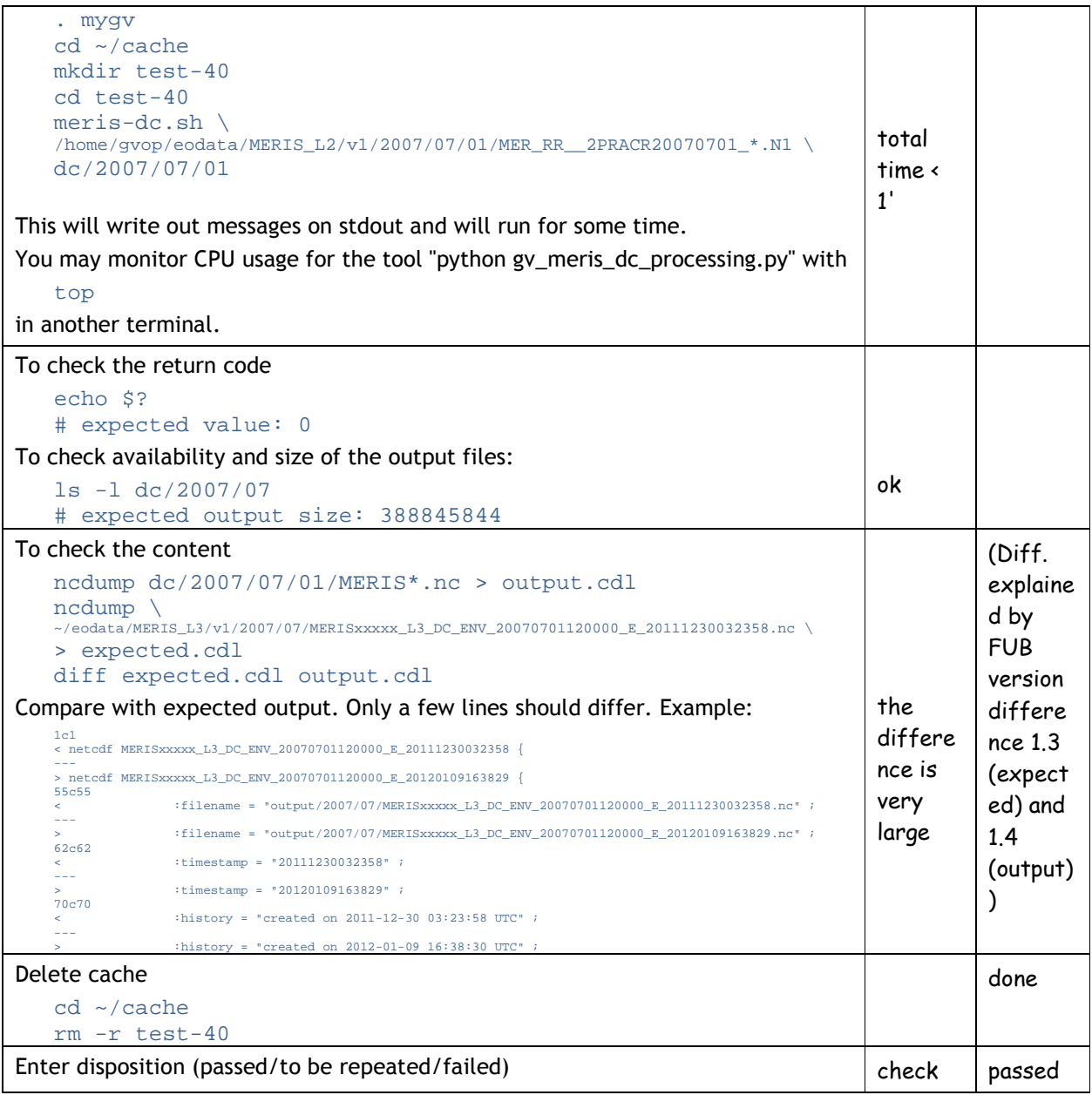

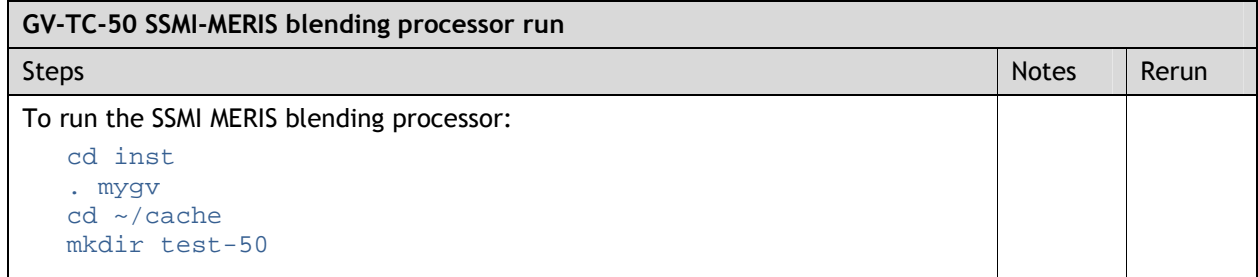

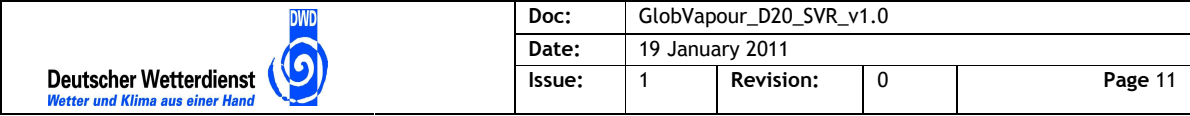

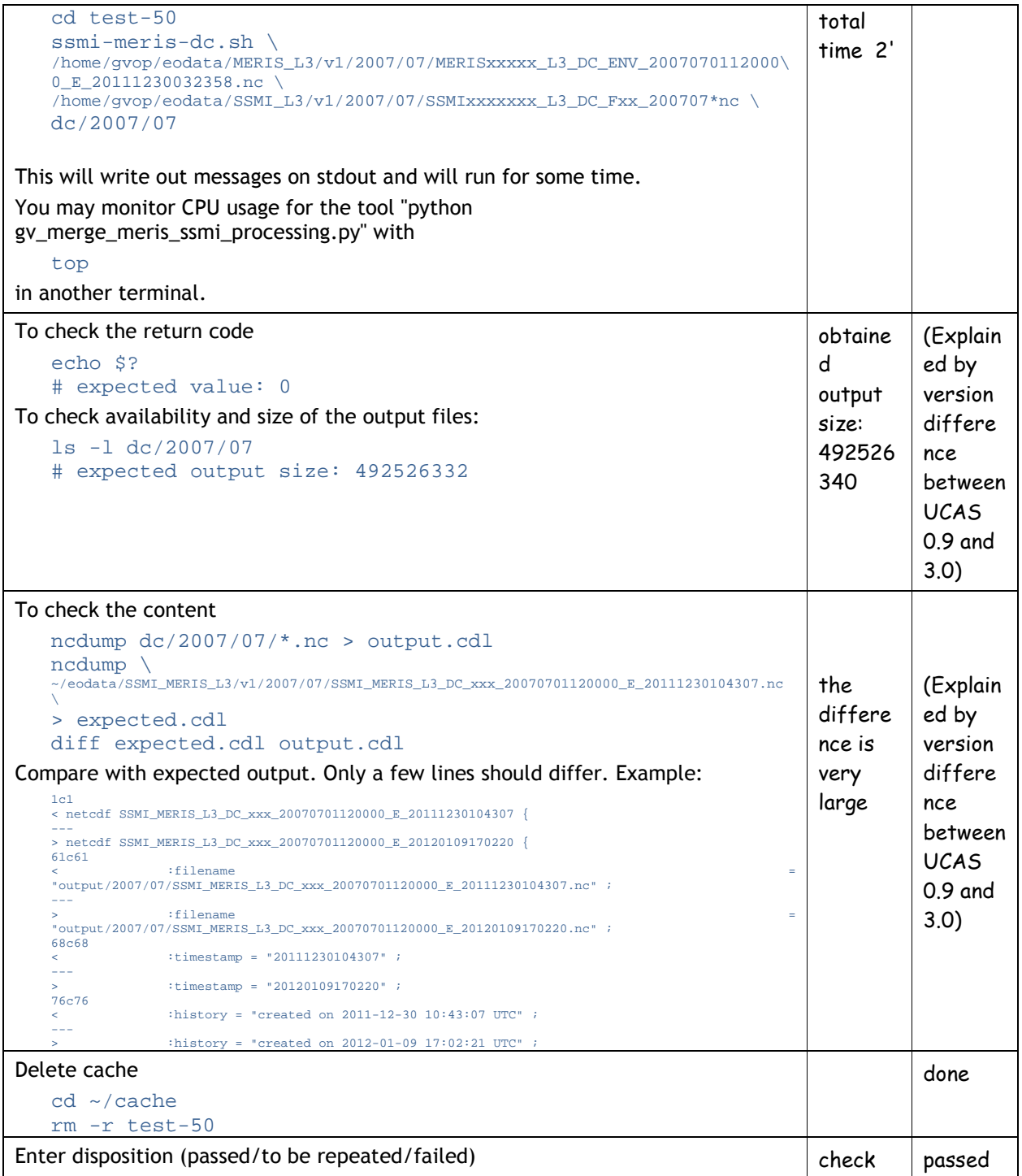

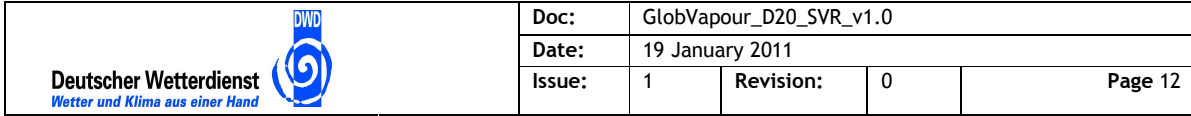

### **2.2 Test Procedures for Production with Processing Chains**

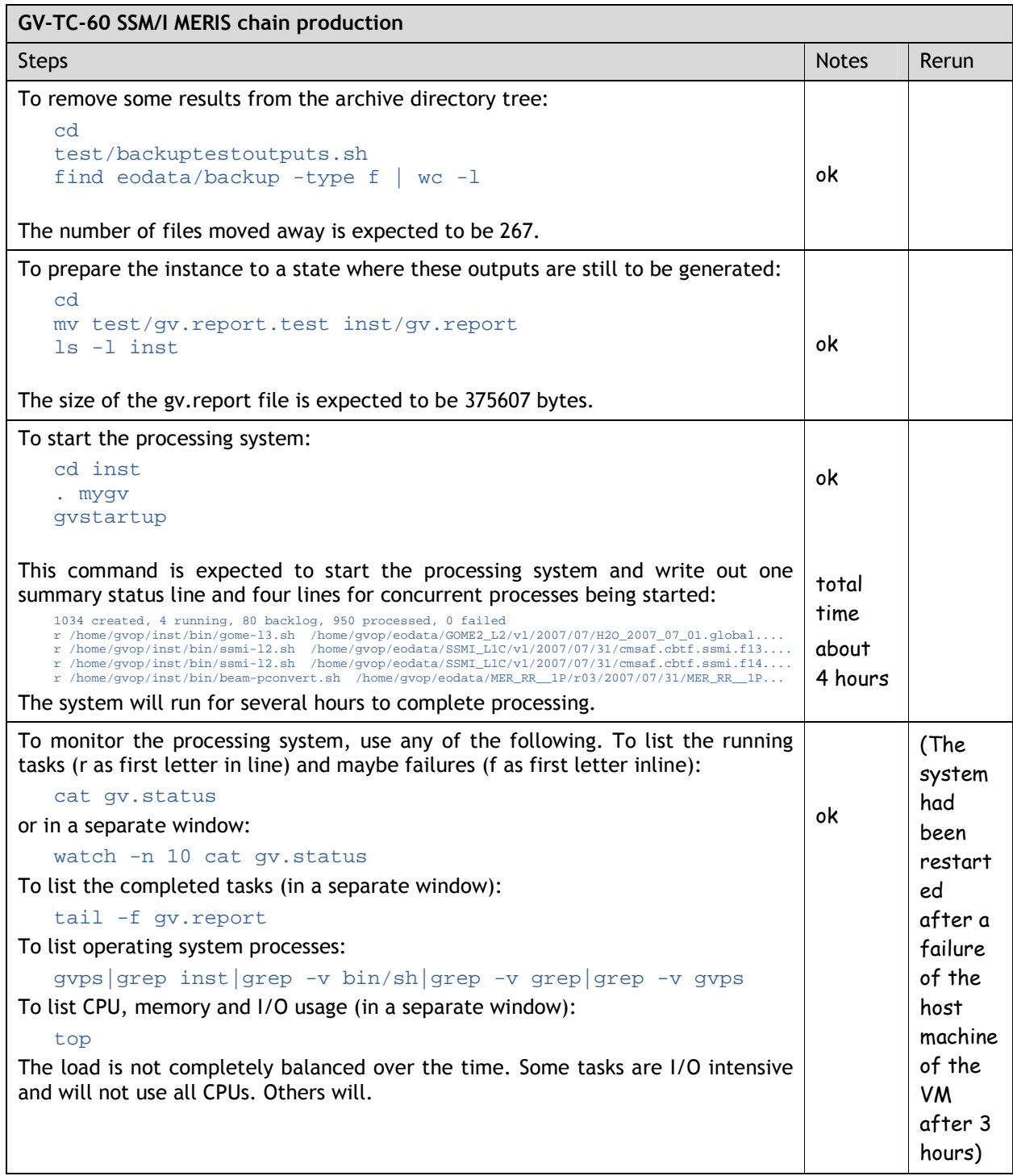

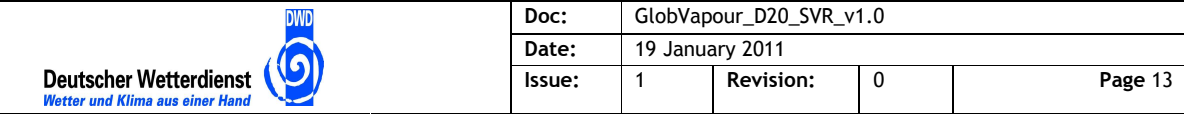

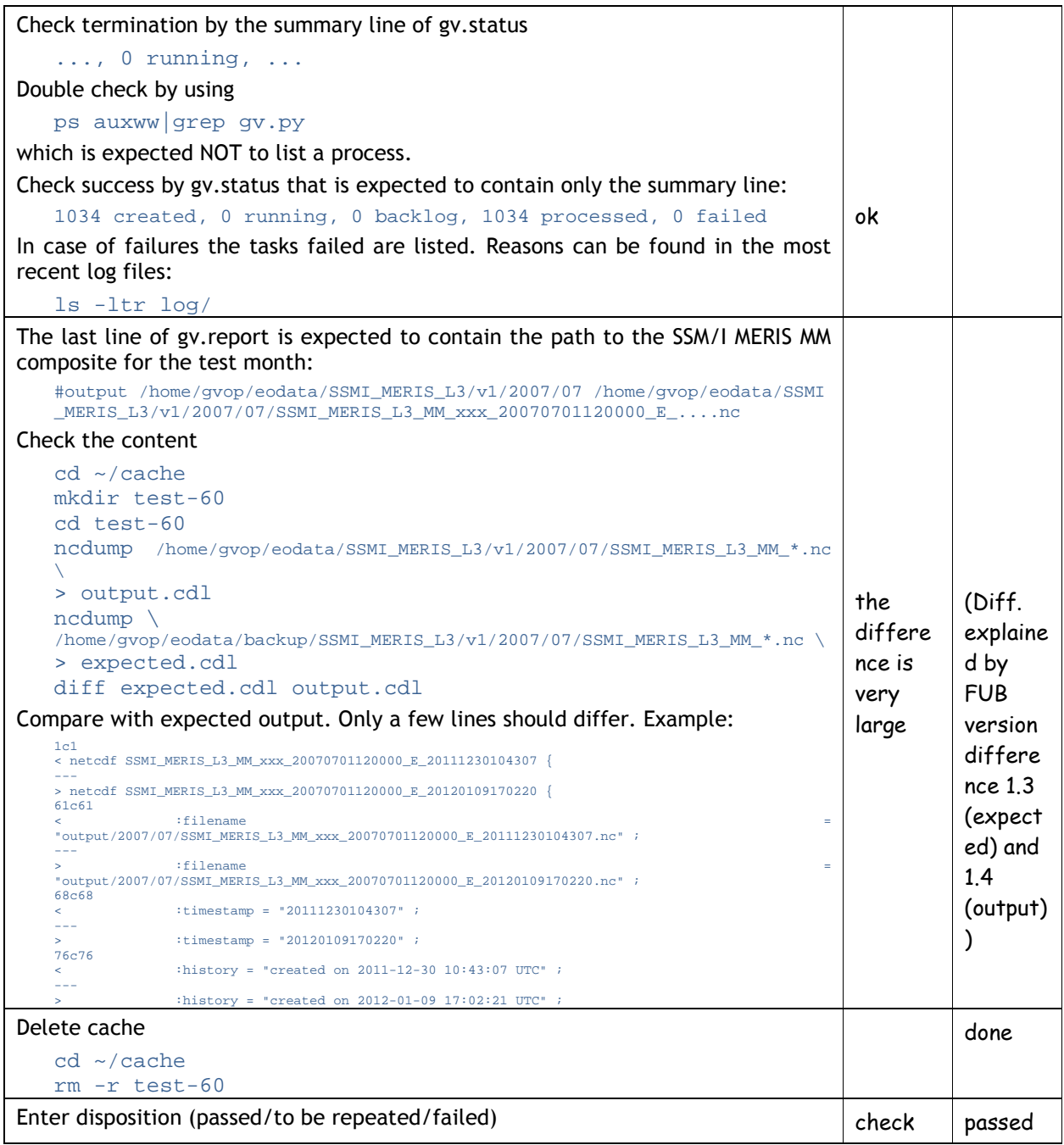

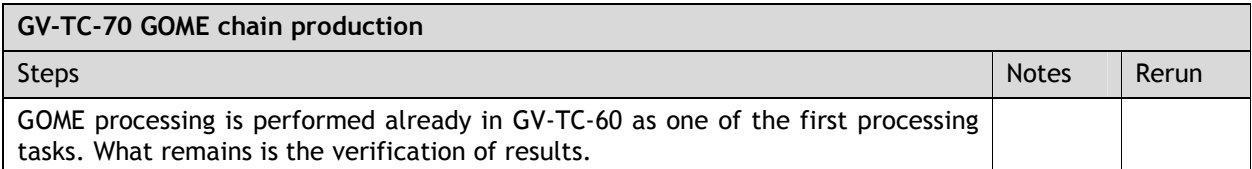

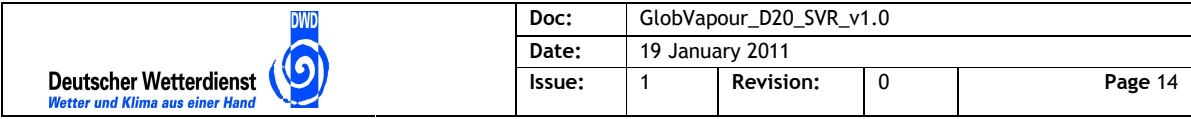

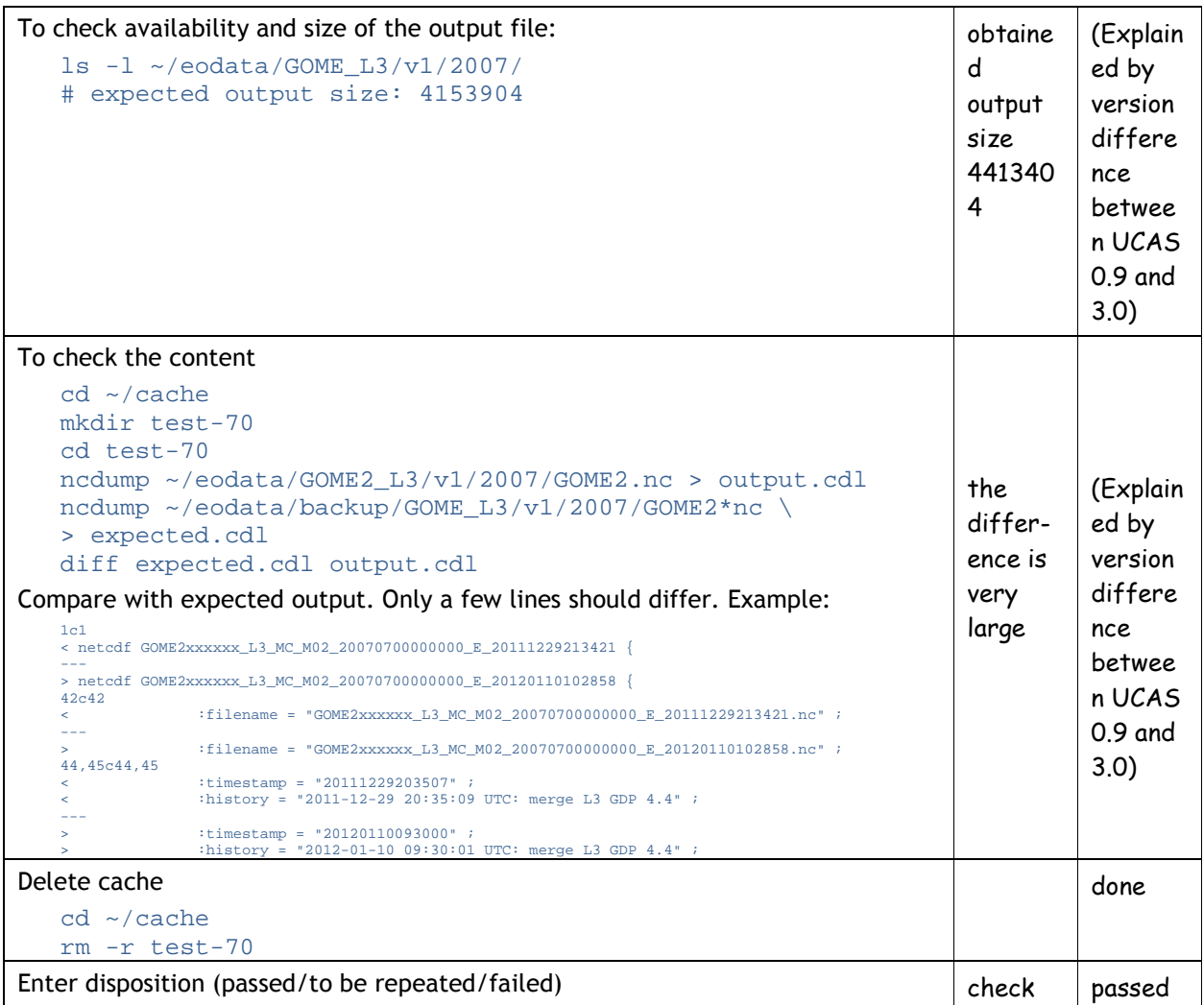

## **2.3 Test Procedures for Contingency Cases**

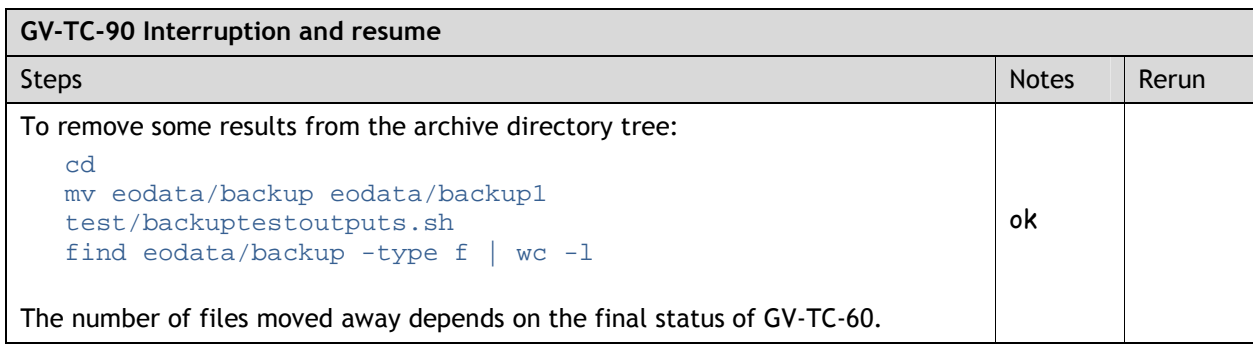

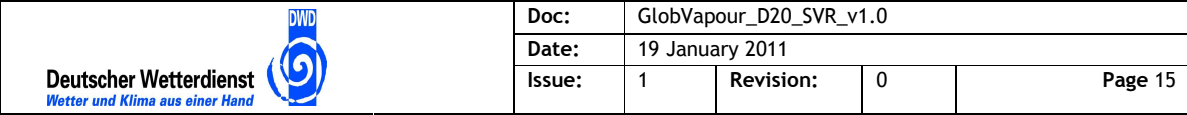

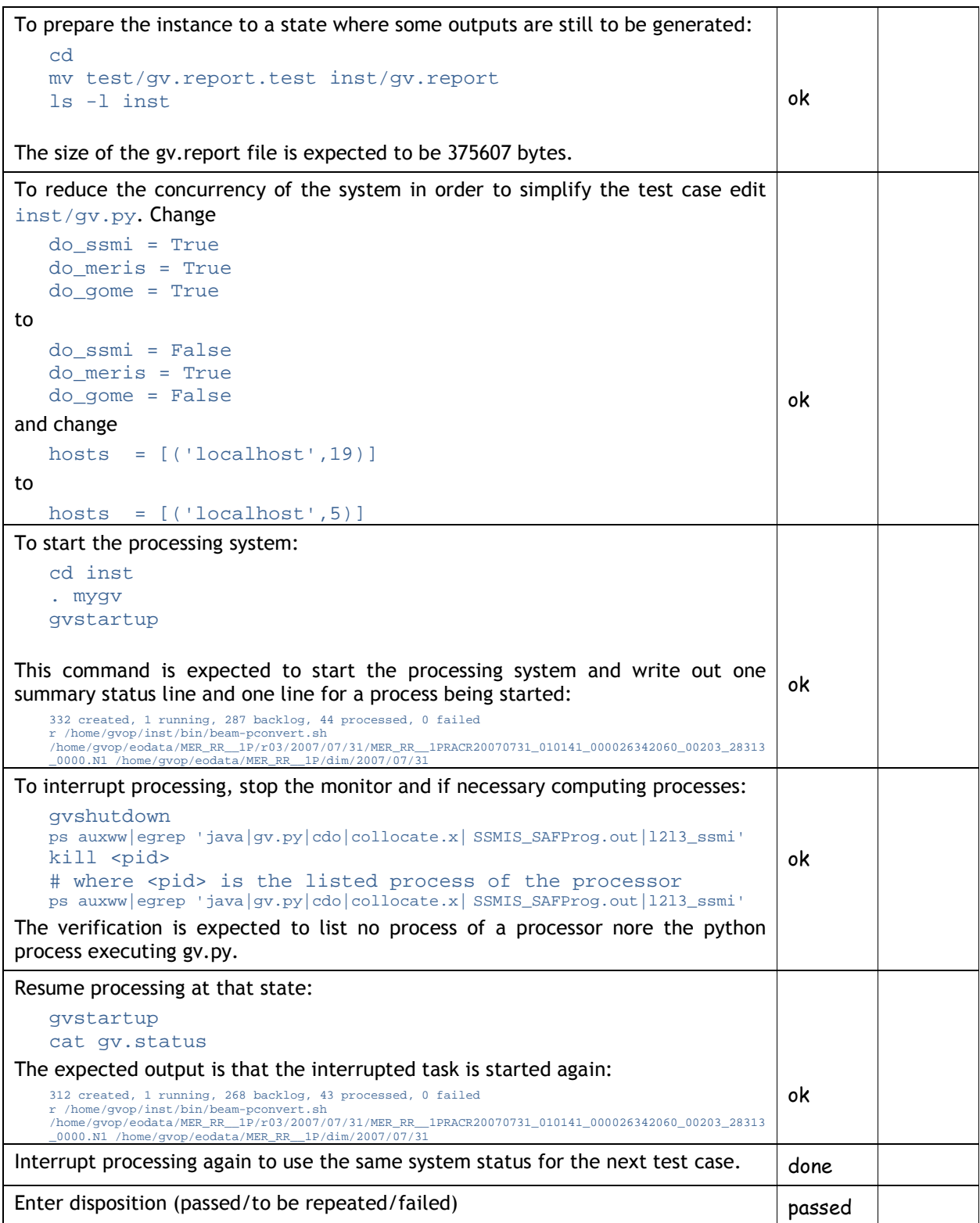

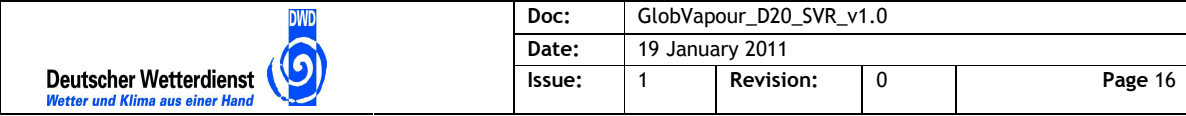

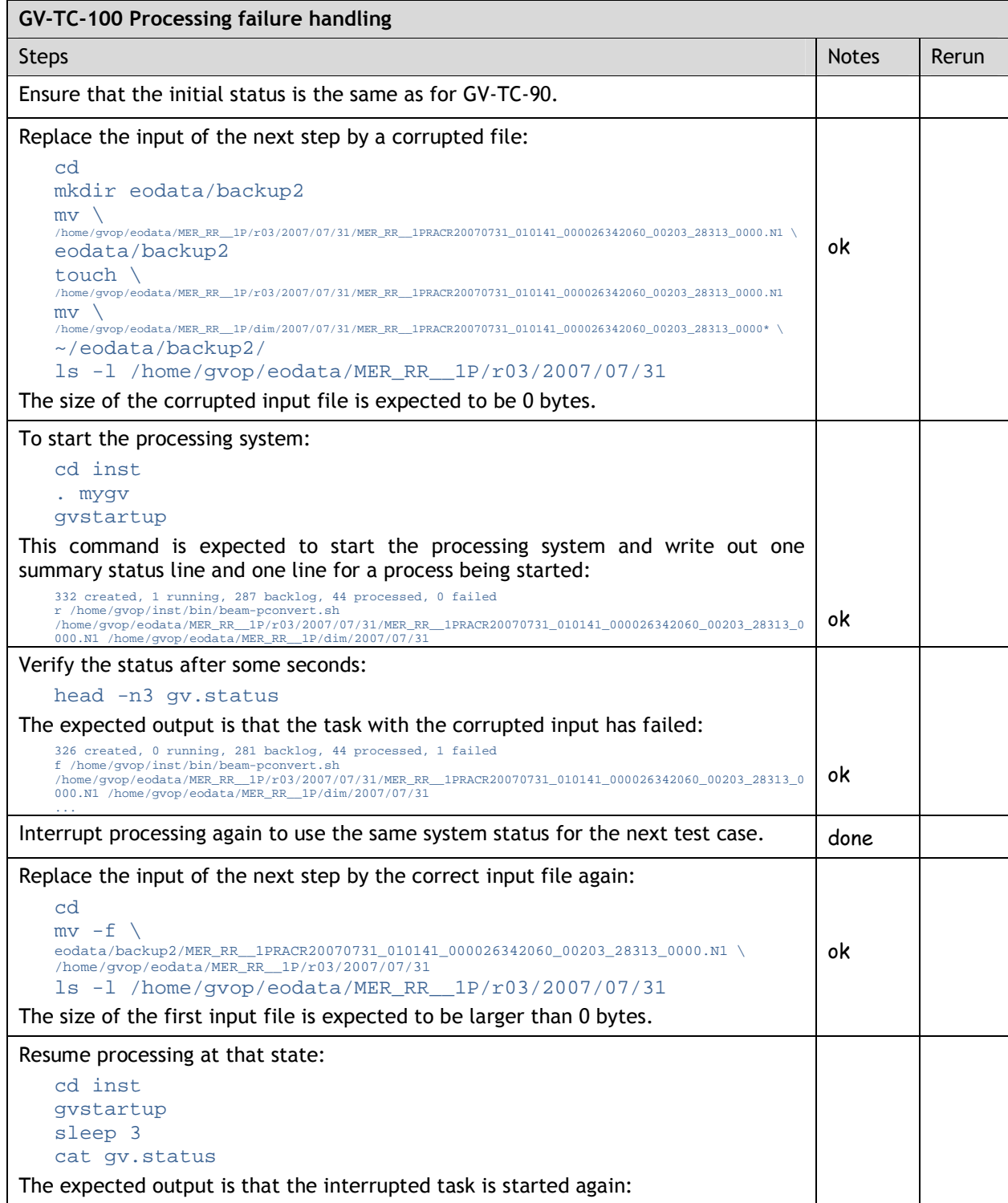

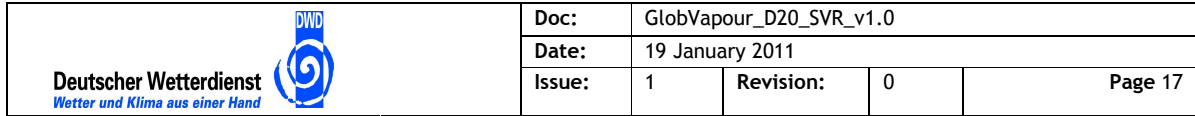

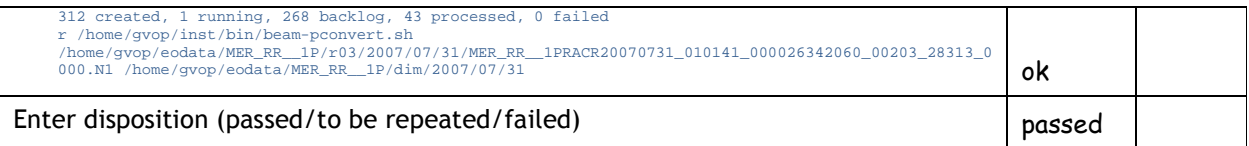

## **2.4 Test Procedures for Data Management**

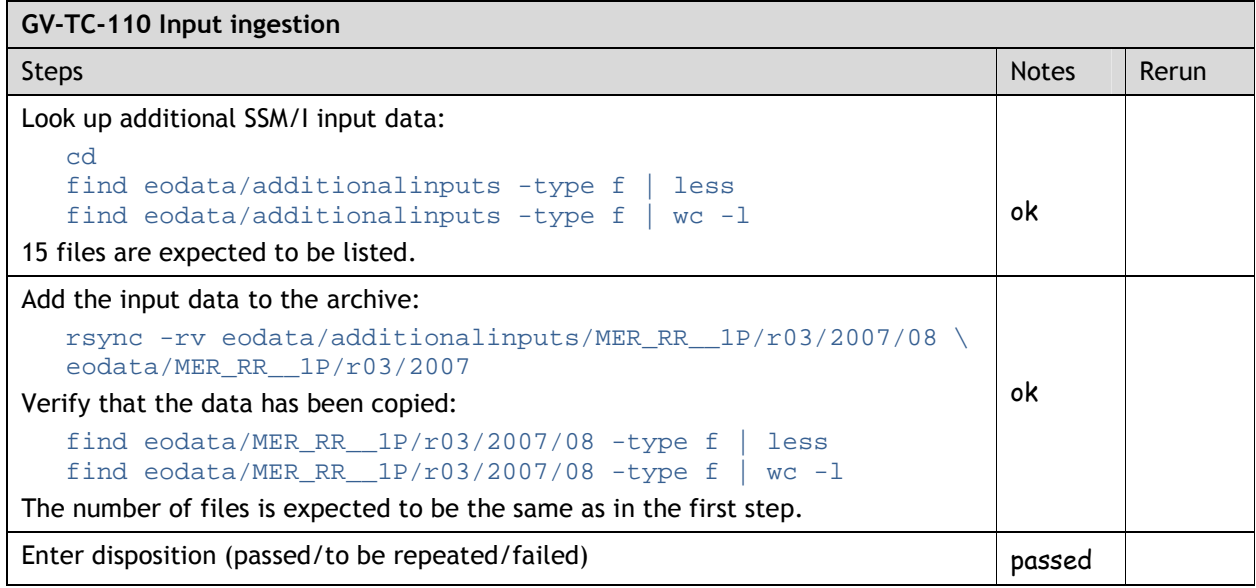

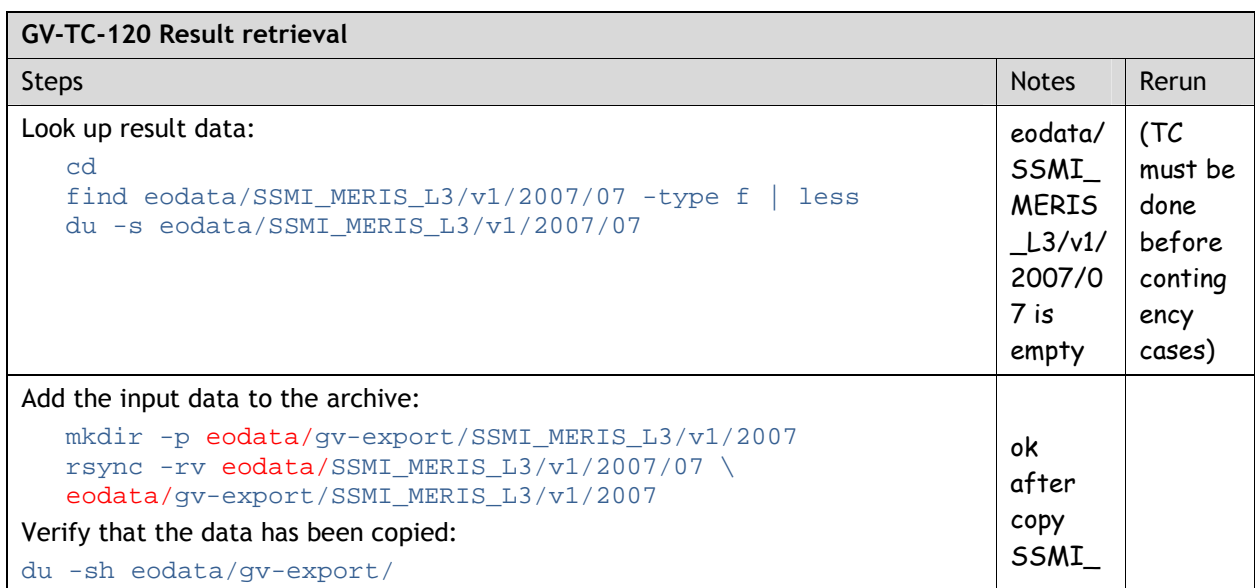

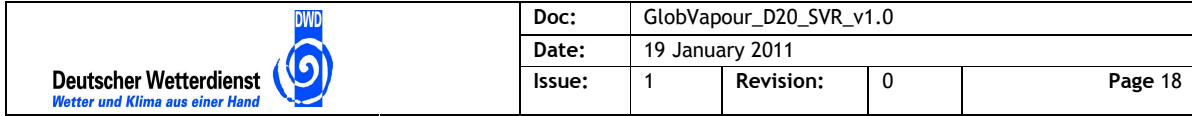

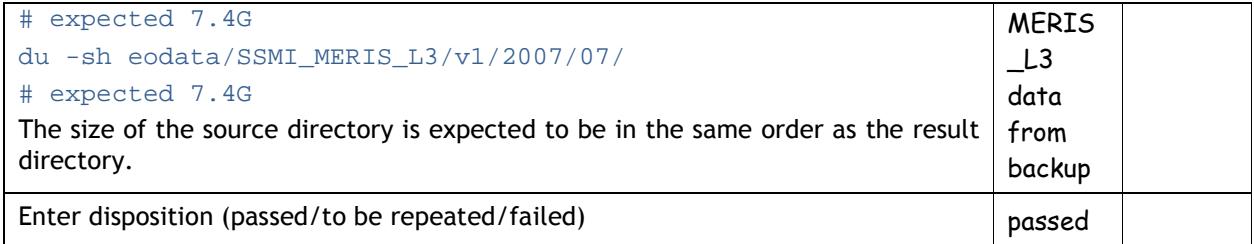

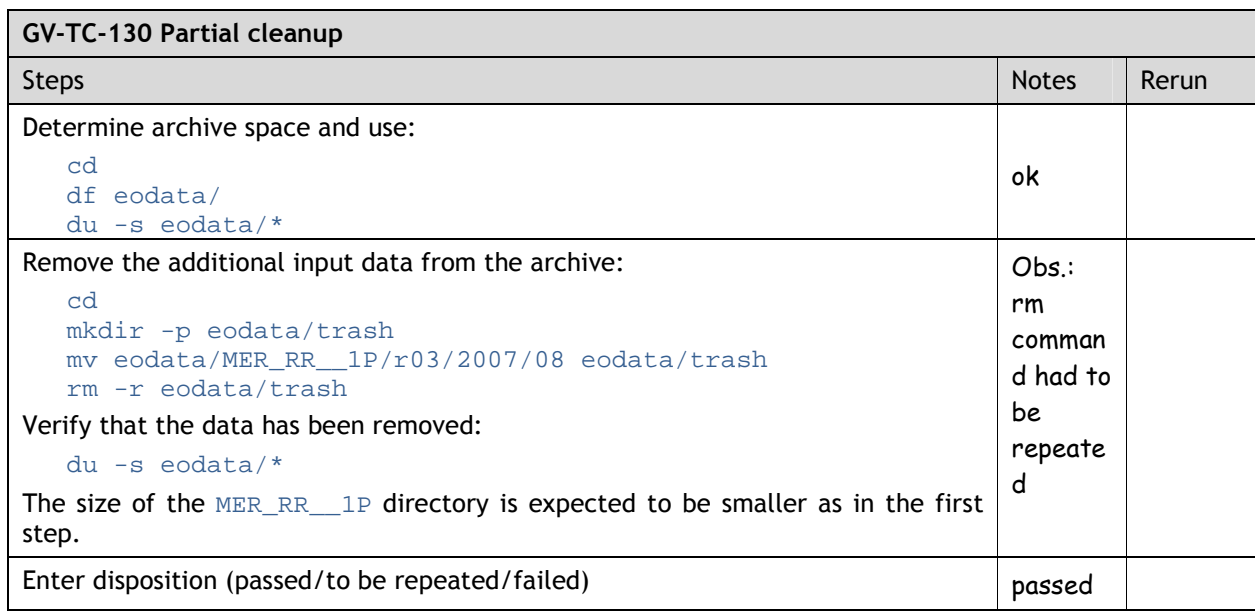

### **2.5 Test Summary**

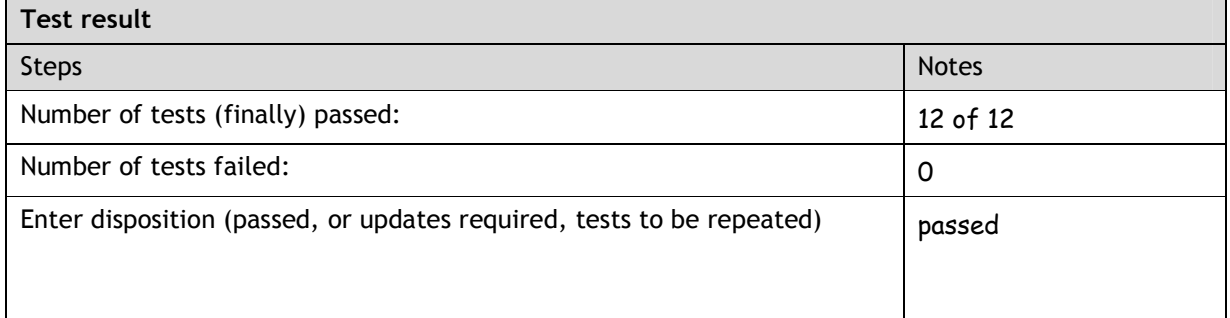

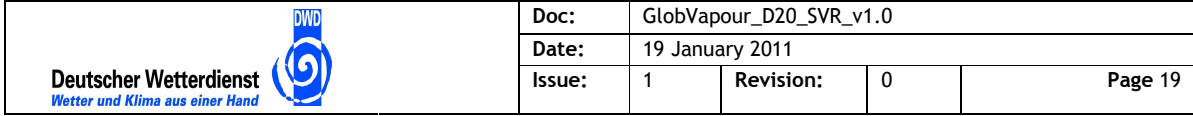

### **3 Comparison of Test Outputs with Operational Products**

#### **3.1 GOME2 Level 3 MM**

Two cycles of verification and version updates of the UCAS processor has been performed before we have reached the status of identity of outputs. Reasons where a newer UCAS version at DLR and an internal configuration parameter. Both issues have been fixed. The stand-alone processing system now contains the actual UCAS version 3.01.

The monthly mean for 2007-07 processed with the stand-alone processing system and UCAS version 3.01 has been submitted to DLR for verification 18.01.2012 .

B. Aberle of DLR has verified the output and has confirmed that the product is identical to the DLR output in an email 18.01.2012 :

```
Original-Nachricht
Betreff: Re: [globvapour] ucas_delivery_V3.0.tgz - test in stand-alone processing system 
Datum: Wed, 18 Jan 2012 18:16:05 +0100
Von: Bernd Aberle <bernd.aberle@dlr.de> 
An: Martin Boettcher <martin.boettcher@brockmann-consult.de> 
Kopie (CC): 'bc@globvapour.info' <bc@globvapour.info>, Schröder Marc <Marc.Schroeder@dwd.de>,
Schneider Nadine <Nadine.Schneider@dwd.de>, Diego Loyola <Diego.Loyola@dlr.de> 
Hallo Martin, 
We generated water vapour products in NetCDF format on 
different platforms: the development platform at DLR and the 
production platform at Brockmann Consult using the current 
UCAS version 3.01 and identical input files. 
The generated outputs files turned out to be identical as well 
and show basicly reasonable water vapour maps with the expected 
higher water contentration in tropical regions and lower 
concentration over desert and mountain areas. 
Gruss
Bernd 
> Am 2012-01-18 10:15, schrieb Martin Boettcher: 
> Dear Bernd, 
> 
> please find attached the ucas 3.01 output for 2007-07 processed with the stand-alone 
processing system. If it is correct, please confirm this for the test report. Note that the 
result differs from the file you have provided with the processor. 
> 
> Best regards, 
> Martin and Olga
```
### **3.2 SSM/I DC and MM**

No cycle has been required to reach equality of results for SSM/I.

Two SSM/I L2, a DC and MM product processed with the stand-alone processing system with the GlobVapour SSM/I 1DVAR processor 2.00 and the L2-to-L3 processor 2.01 have been submitted to DWD for verification 09.01.2012 .

Nadine Schneider of DWD has verified the intermediates and outputs and has confirmed that the products are identical to the ones produced by DWD in an email at 09.01.2012 :

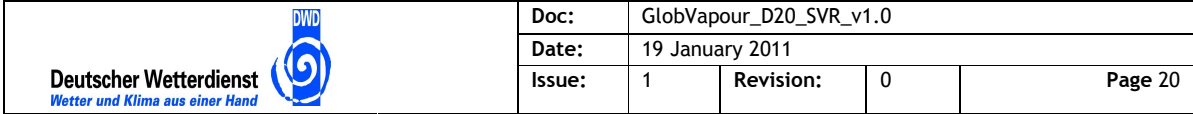

-------- Original-Nachricht -------- Betreff: [globvapour] SSMI Verification of outputs of the stand-alone processing system Datum: Mon, 9 Jan 2012 16:50:22 +0000 Von: Schneider Nadine <Nadine.Schneider@dwd.de> An: Schneider Nadine <Nadine.Schneider@dwd.de>, 'Martin Boettcher' <martin.boettcher@brockmannconsult.de>, "'rasmus.lindstrot@wew.fu-berlin.de'" <rasmus.lindstrot@wew.fu-berlin.de>, "'bernd.aberle@dlr.de via F\*EX service fex.dlr.de'" <bernd.aberle@dlr.de> Kopie (CC): 'Schröder Marc' <Marc.Schroeder@dwd.de>, 'Rene Preusker' <rene.preusker@wew.fuberlin.de>, 'Diego Loyola' <Diego.Loyola@dlr.de> Dear Martin, dear GlobVapour-Team, I hereby verify, that the following output of the GV stand-alone processing system is identical to the output of the DWD processing system. SSMIxxxxxxx\_L2\_xx\_F13\_20070701000000\_I\_20111229203718.nc SSMIxxxxxxx\_L2\_xx\_F14\_20070701000000\_I\_20111229233333.nc SSMIxxxxxxx\_L3\_DC\_Fxx\_20070701000000\_I\_20111230073554.nc SSMIxxxxxxx\_L3\_MM\_Fxx\_20070701000000\_I\_20111230073554.nc Best regards, Nadine -----Ursprüngliche Nachricht----- Von: Martin Boettcher [mailto:martin.boettcher@brockmann-consult.de] Gesendet: Montag, 9. Januar 2012 09:24 An: Schneider Nadine; 'rasmus.lindstrot@wew.fu-berlin.de'; bernd.aberle@dlr.de via F\*EX service fex.dlr.de Cc: Schröder Marc; Rene Preusker; Diego Loyola Betreff: [globvapour] Verification of outputs of the stand-alone processing system Dear Nadine, dear Rasmus, dear Bernd, we wish you a happy new year! Last year we have produced the output products for one month 07/2007 with the GlobVapour standalone processing system. May I ask you to verify that these outputs are correct for 'your' respective sensor? We would like to add your response to the test protocol for the dry run. The products are: SSMIxxxxxxx\_L2\_xx\_F13\_20070701000000\_I\_20111229203718.nc SSMIxxxxxxx\_L2\_xx\_F14\_20070701000000\_I\_20111229233333.nc SSMIxxxxxxx\_L3\_DC\_Fxx\_20070701000000\_I\_20111230073554.nc SSMIxxxxxxx\_L3\_MM\_Fxx\_20070701000000\_I\_20111230073554.nc MERISxxxxx-L2-xx-xxx-20070701000250-F-20111230024449.nc MERISxxxxx\_L3\_DC\_ENV\_20070701120000\_F\_20111230032358.nc MERISxxxxx\_L3\_MM\_ENV\_20070701120000\_F\_20111230033955.nc SSMI\_MERIS\_L3\_DC\_xxx\_20070701120000\_E\_20111230104307.nc SSMI\_MERIS\_L3\_MM\_xxx\_20070701120000\_E\_20111230122549.nc GOME2xxxxxx\_L3\_MC\_M02\_20070700000000\_I\_20111229213421.nc They are available as a package at ftp://ftp-cmsaf.dwd.de/incoming/GlobVapour/gv-standalone-output-verification-package.tar.gz They have been generated by: ssmi 1dvar 2.01 ssmi-l2tol3 2.00 meris-fub 1.3-002 ucas 0.9 Thanks! Best regards Martin

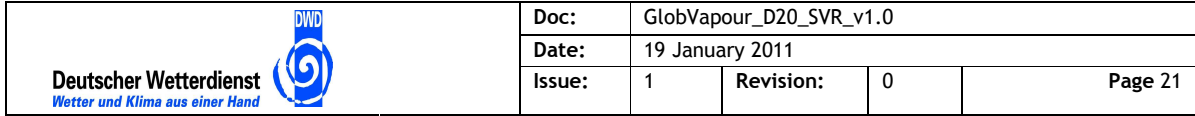

#### **3.3 MERIS DC and MM and SSM/I-MERIS DC and MM**

The verification of MERIS outputs and merged SSM/I-MERIS outputs has been done concurrently with performance improvements of the processor implementation. The production of the dataset has required several weeks processing time. For this reason, the outputs compared have been those generated with FUB 1.3-002. Two update cycles with intermediate version FUB 1.4-025 have been performed with the following changes since then:

- configuration of processing mode (E for End mode, I for Internal mode, ...) for input and output file names
- smaller memory footprint to allow concurrent processes
- algorithmic improvements

Though the verification of results has been done on the FUB 1.3-002 outputs we have decided to test and deliver the stand-alone processing system with the actual FUB 1.4-030. Reasons for this:

- The performance of the system is better, it does no longer require 8 GB main memory.
- R. Preusker has confirmed that the numerical differences between the two versions are small, and the results of FUB 1.4-030 must be considered principally better

Note that ss a consequence, the outputs of the stand-alone processing system test run are mixed version outputs for MERIS. Most of the L2 and L3 DC processing has been done with FUB 1.3-002 while some L2, one L3 DC and the MM as well as all merged SSM/I-MERIS DC and MM has been generated with FUB 1.4-030.

The mail of R. Preusker, FUB, confirms that

- the outputs of the MERIS L2 processing is identical to the FUB results. Minor deviations between the original IDL version outputs and the FUB 1.3-002 python outputs are fixed in FUB 1.4-030.
- the outputs of MERIS L3 processing are identical (except for differences caused by L2 differences)
- the merged SSM/I-MERIS composites show issues at the coast line. They are improved in FUB 1.4-030.

```
-------- Original-Nachricht -------- 
Betreff: globvapor FUB test 
Datum: Tue, 17 Jan 2012 01:46:58 +0100 
Von: Rene Preusker <rene.preusker@gmx.de> 
Antwort an: rene.preusker@wew.fu-berlin.de 
Organisation: FU-Berlin 
An: Martin Boettcher <martin.boettcher@brockmann-consult.de> 
Kopie (CC): Rasmus Lindstrot <rasmus.lindstrot@googlemail.com>
Hallo Martin, 
wir haben die Ergebnisse des L2 getestet: 
1. Unser python L2 Prozessor lieferte die gleichen Ergebnisse, wie 
    der von euch implementierte. Ihr habt also richtig implementiert. 
2. Es gab seltsame kleine Abweichungen über Australien 
    zwischen der ursprünglichen idl Version und meiner, 
    die ich vorher nicht bemerkt hatte. Diese Unterschiede 
   könnte man "selten und gering aber kritisch" nennen. 
    Die Ursache war ein falsches DEM, wenn der Satelliten- 
    track in mehr als einen Abschnitt unterteilt wurde. 
   Der Fehler liegt also auch in der Version, 
   die ich euch als letztes geschickt habe. 
    Eine fehlerbereinigte Version ist hier: 
    ftp://160.45.77.9//pub/gv_meris_FUB_1.4.030.tar.gz
```
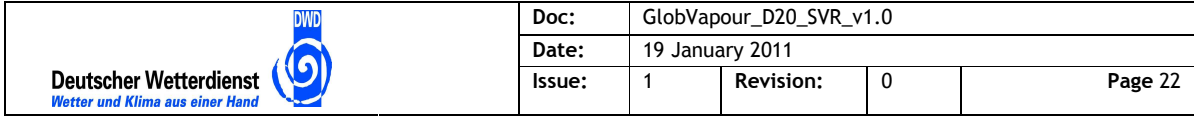

3. Es gibt weitere kleine Unterschiede, die aber nur irrelevante Auswirkungen haben und deshalb unkritisch sind: + die Küsten werden etwas anders behandelt + die Wolkenränder / Umgebungen werden etwas anders definiert + die LUTs werden leicht unterschiedlich vorbereitet + die auxilary snow/icemask werden leicht unterschiedlich benutzt 3. Die MERIS L3 Produkte stimmen überein (bis auf die kleinen Differenzen im L2 durch das falsche DEM) 4. Im Python L3 Prozessor laufen die sun-glint Werte mit, im idl Prozessor noch nicht. Dadurch sieht man in den MERIS L3 über einen Breitengradbereich im Ozean schrägen Streifen. Das ist so gewollt und richtig. 5. Das gemergte Meris-SSMI Produkt hat noch diese hässlichen Ränder, an der Küste. Ich dachte, dass ich sie ausgemerzt hatte. Es geht mittlerweile noch besser (mit der o.g. Version) Ich weiss nicht, ob ihr nocheinmal einen Monat prozessieren könnt, der L2 prozessor ist jetzt ja deutlich schneller... Aber zumindest das Ssmi-Meris-Mergen sollte man nochmal machen, damit die Küstenränder verschwinden. Viele Grüße Rene -- \_\_\_\_\_\_\_\_\_\_\_\_\_\_\_\_\_\_\_\_\_\_\_\_\_\_\_\_\_\_\_\_\_\_\_\_\_\_\_\_\_\_\_\_\_\_\_\_\_\_\_\_\_\_\_\_\_\_\_\_\_ Dr. Rene Preusker Institut für Weltraumwissenschaften Freie Universität Berlin Carl-Heinrich-Becker-Weg 6-10 D-12165 Berlin Tel.: +49 30 838 52375 Fax.: +49 30 838 56664 e-mail: rene.preusker@wew.fu-berlin.de \_\_\_\_\_\_\_\_\_\_\_\_\_\_\_\_\_\_\_\_\_\_\_\_\_\_\_\_\_\_\_\_\_\_\_\_\_\_\_\_\_\_\_\_\_\_\_\_\_\_\_\_\_\_\_\_\_\_\_\_\_